докумен**Атккредитованнюе образов**ательное частн<mark>ое учреждение высшего образования</mark> информация о владельце: Московский финансово-юридический университет МФЮА» ФИО: Забелин Алексей Григорьевич Должность: Ректор

Дата подписания: 18.08.2023 20:58:35

*Рассмотрено и одобрено на заседании учебно-методического совета* Уникальный программный ключ: 672b4df4e1ca30b0f66ad5b6309d064a94afcfdbc652d927620ac07f8fdabb79

Протокол № 5 от 13.03.2023

Председатель совета Лиуная подпись

Н.О. Минькова инициалы, фамилия

#### **УТВЕРЖДАЮ**

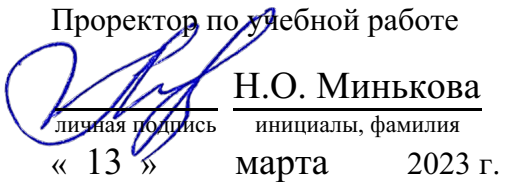

#### Калашникова Ольга Алексеевна

(уч. звание, степень, ФИО авторов программы)

# **Рабочая программа дисциплины (модуля)**

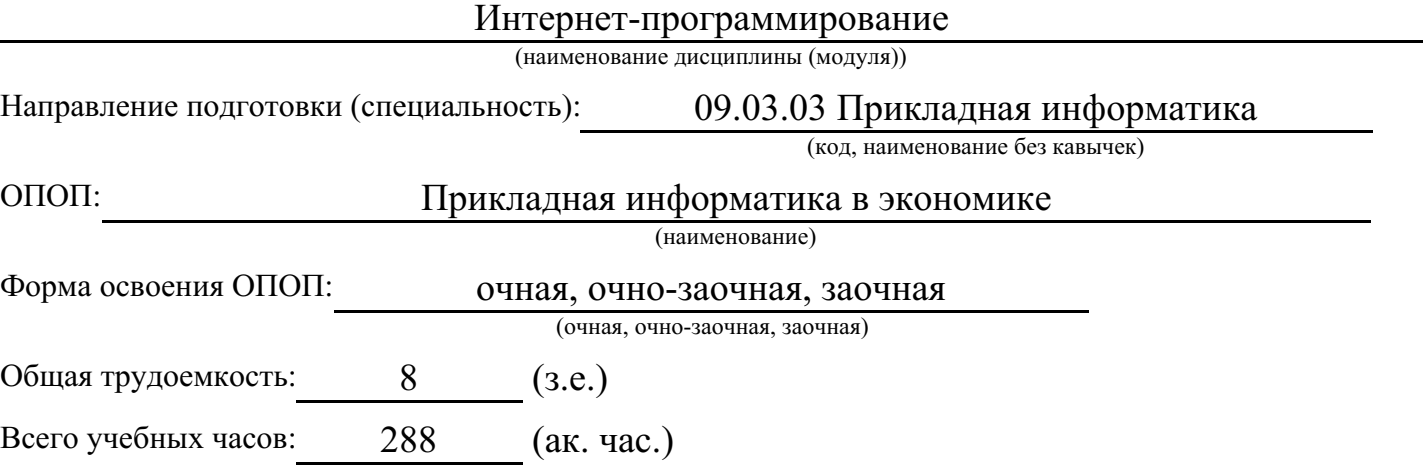

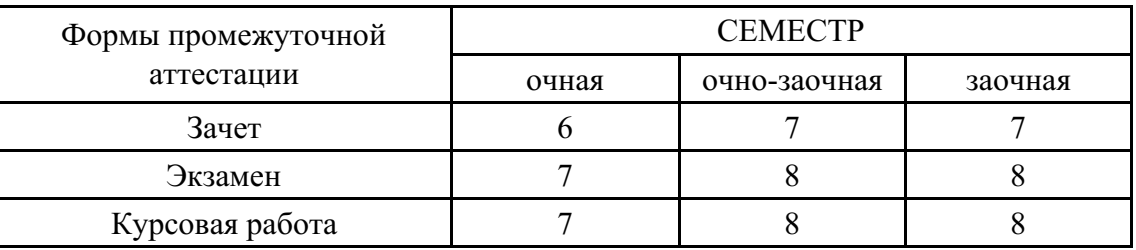

Москва 2023 г.

Год начала подготовки студентов - 2023

# 1. Цель и задачи освоения дисциплины

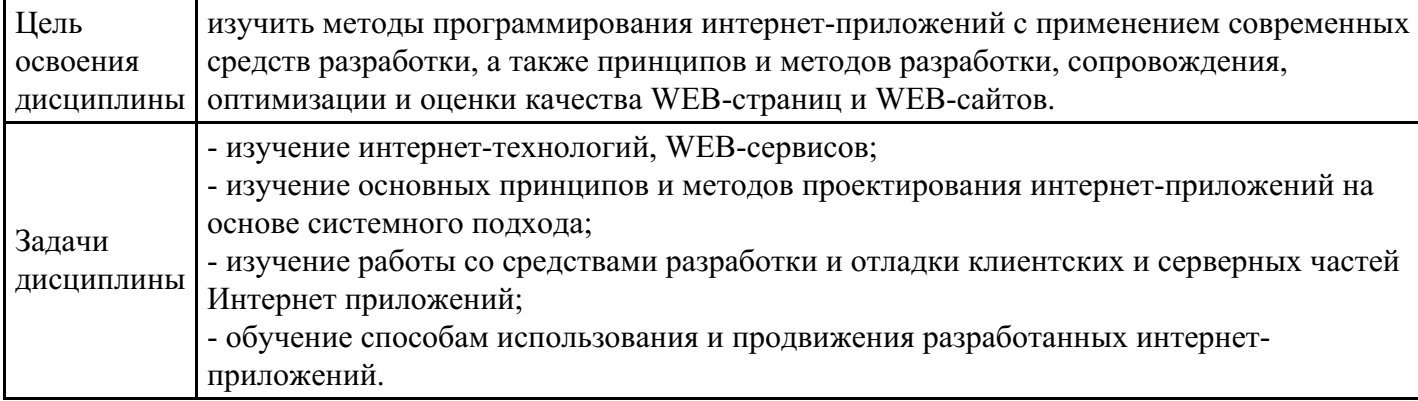

# 2. Место дисциплины в структуре ОПОП

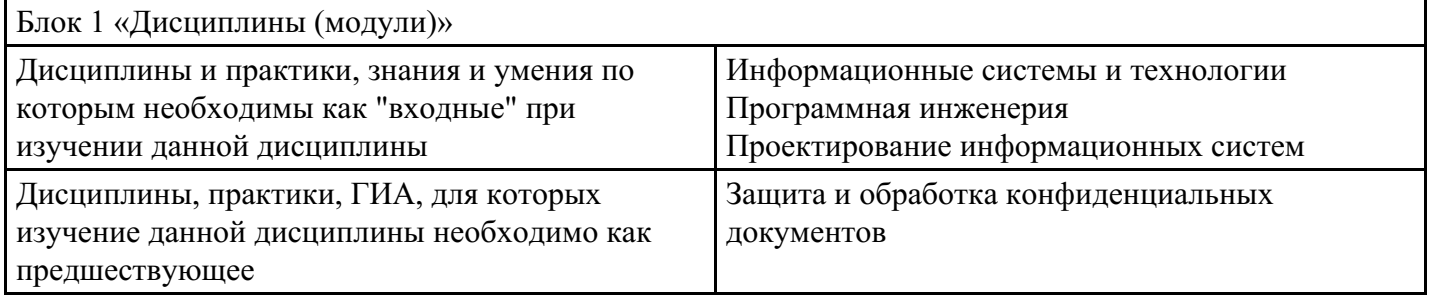

# 3. Требования к результатам освоения дисциплины

# Компетенции обучающегося, формируемые в результате освоения дисциплины.<br>Степень сформированности компетенций

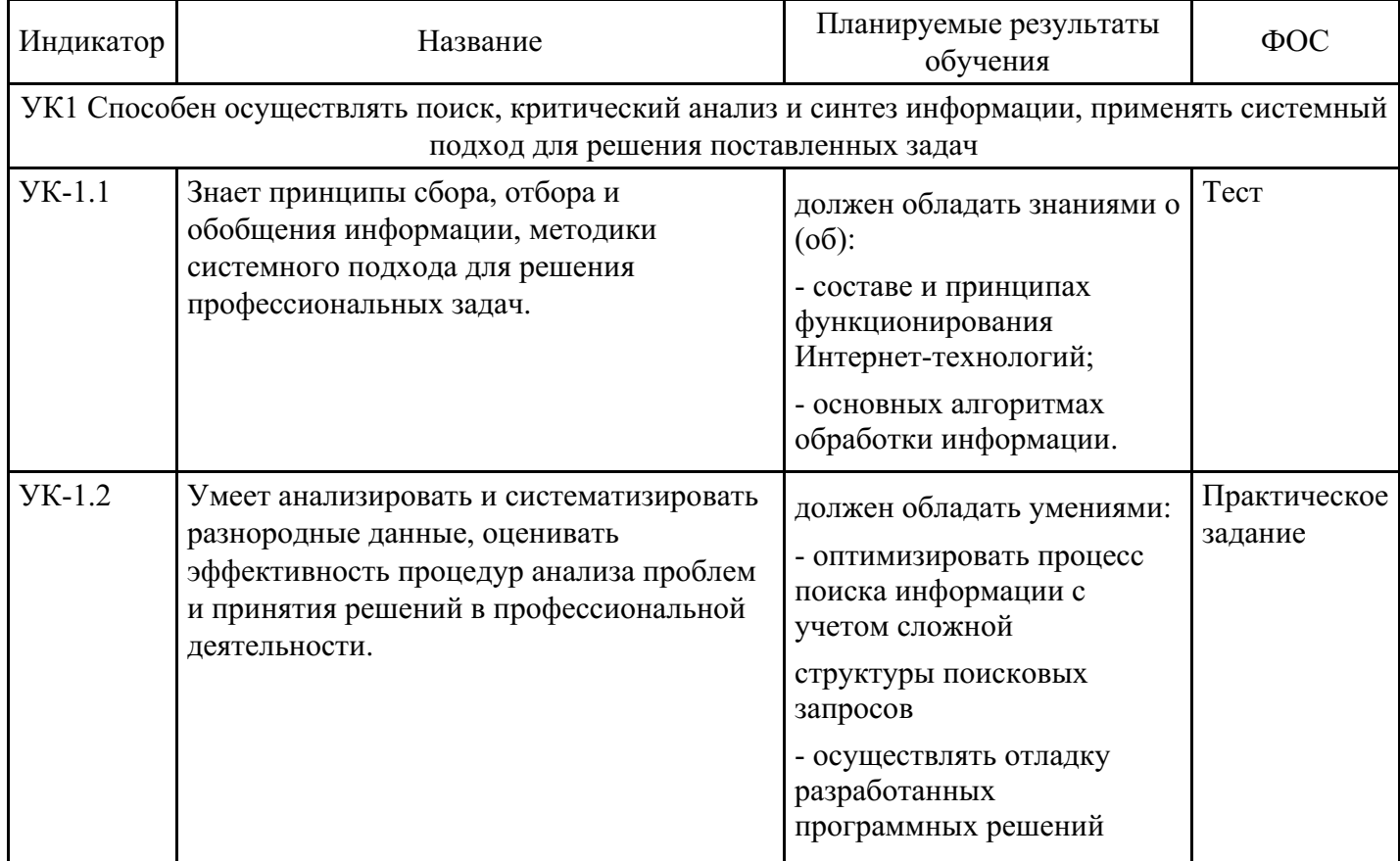

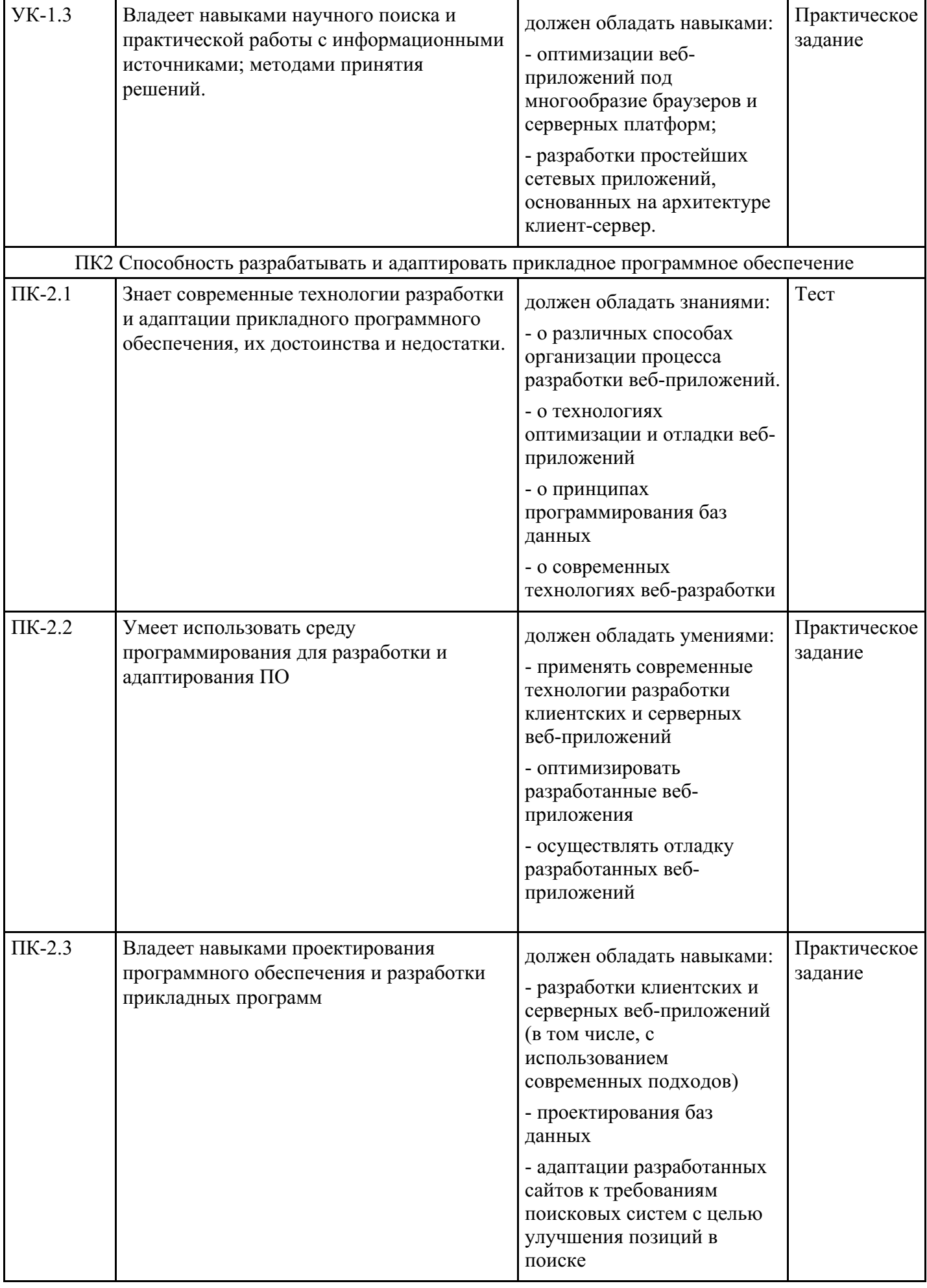

# **4. Структура и содержание дисциплины**

# Тематический план дисциплины

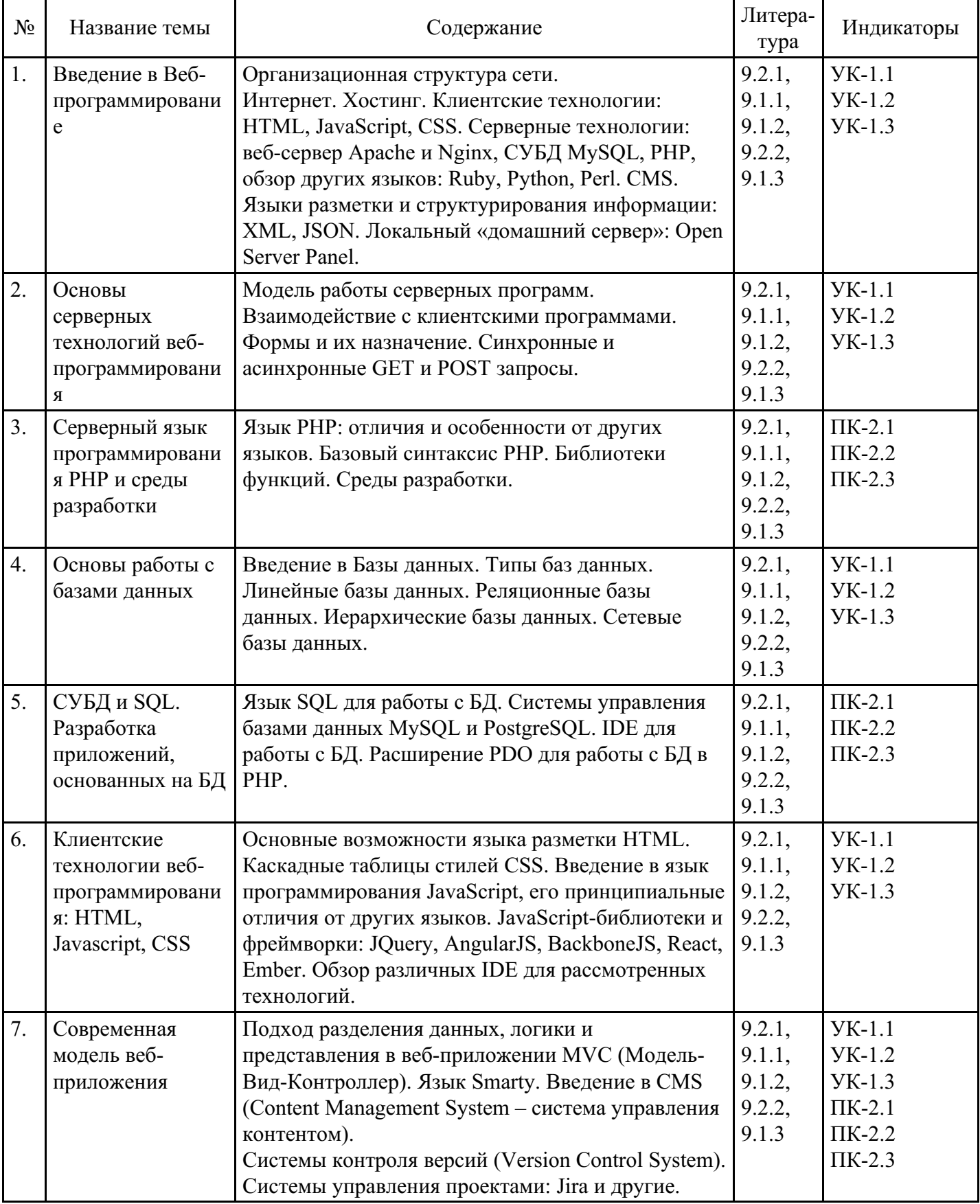

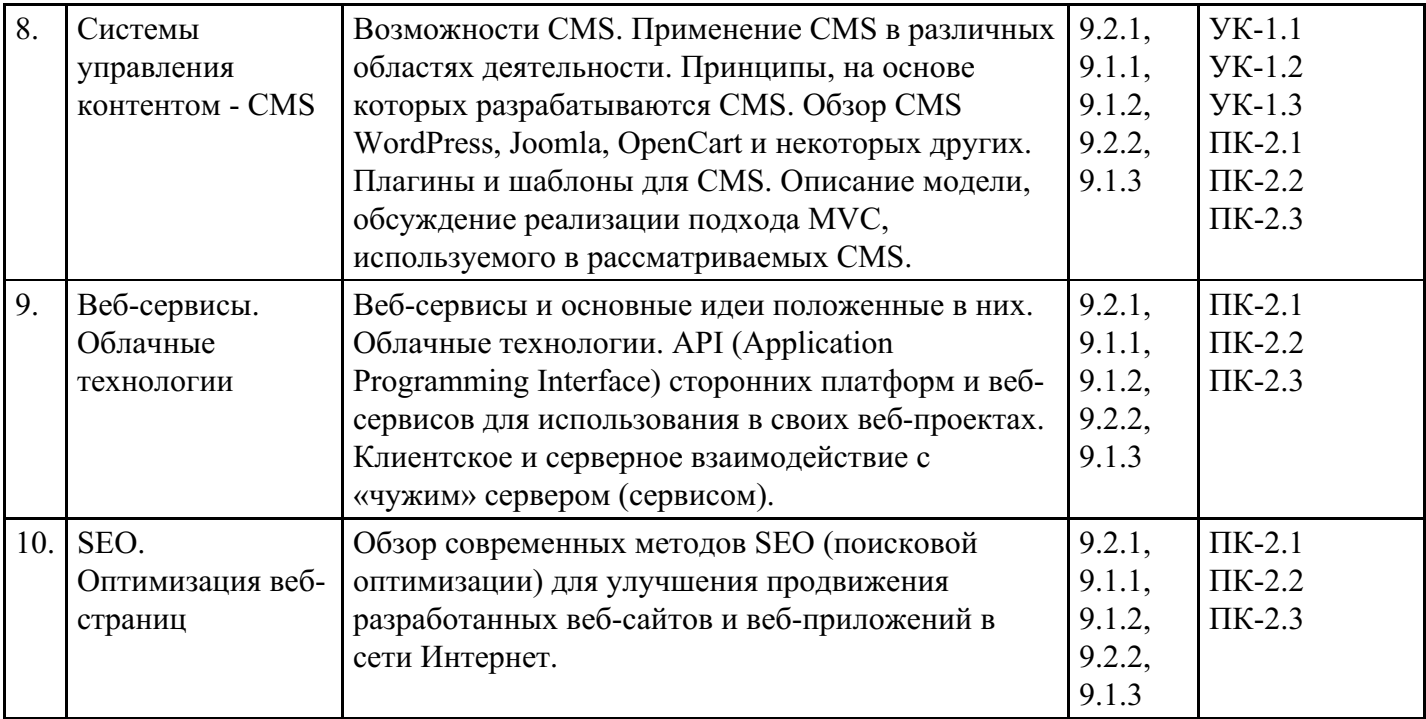

## **Распределение бюджета времени по видам занятий с учетом формы обучения**

# **Форма обучения: очная, 6 семестр**

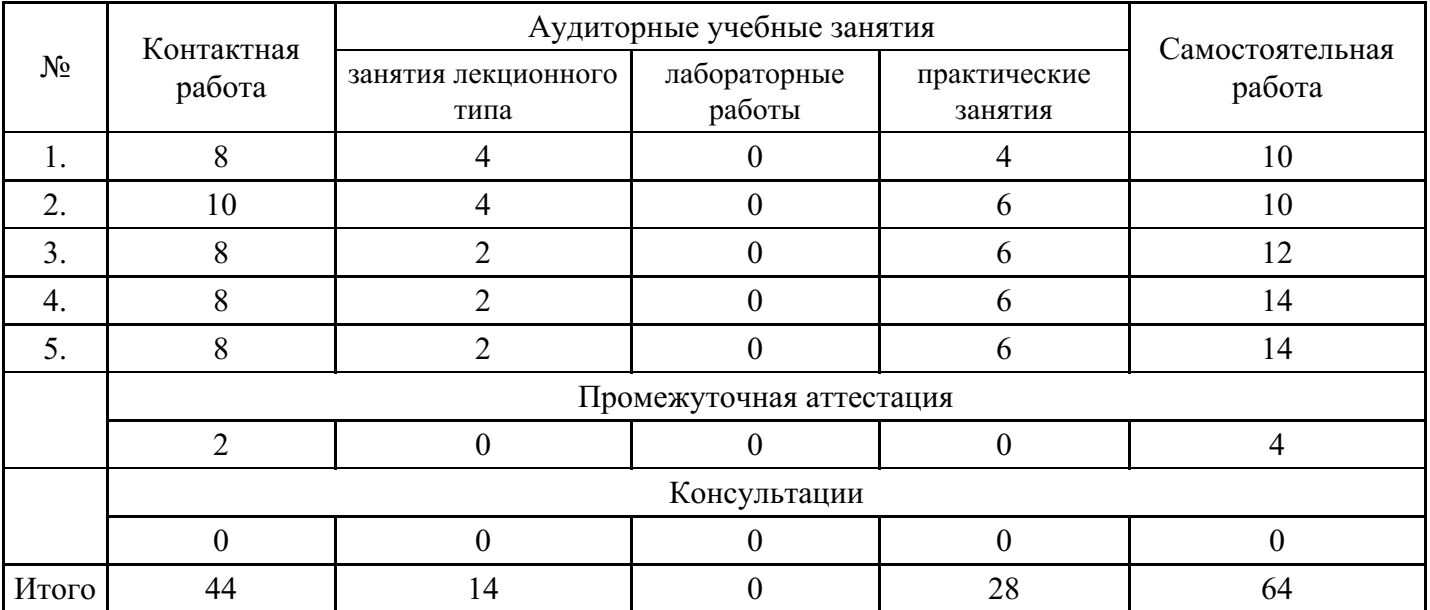

# **Форма обучения: очная, 7 семестр**

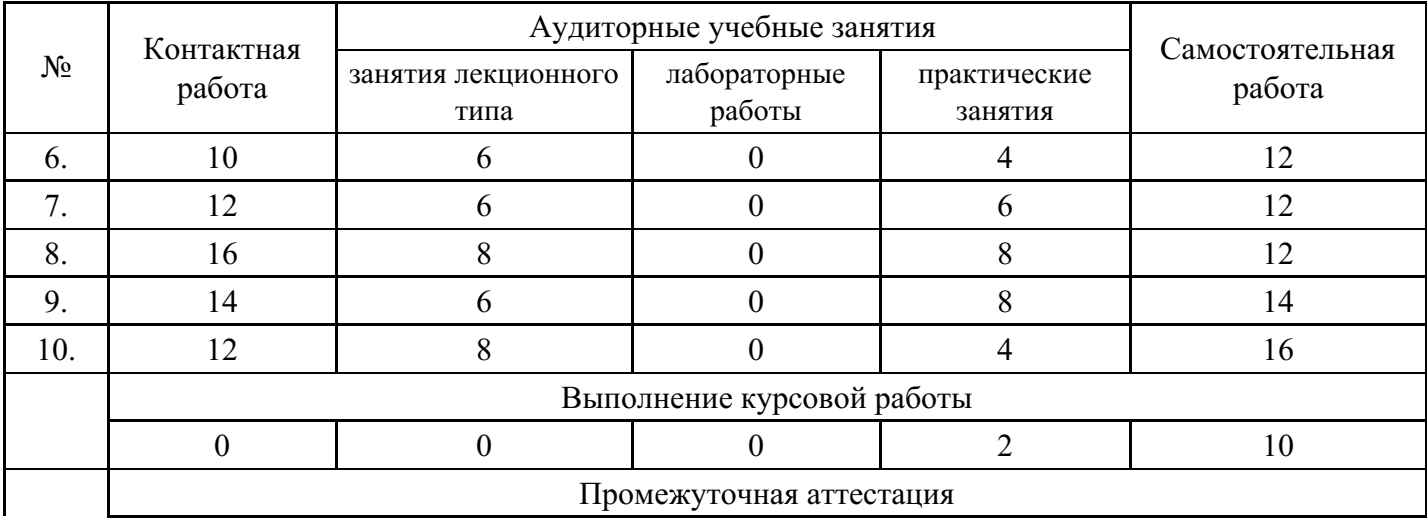

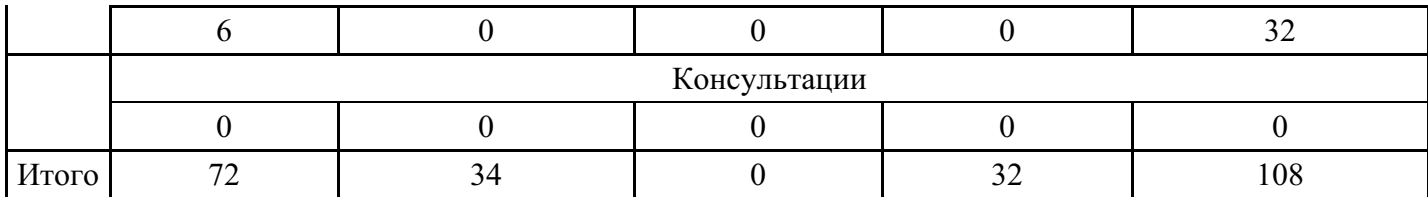

### **Форма обучения: очно-заочная, 7 семестр**

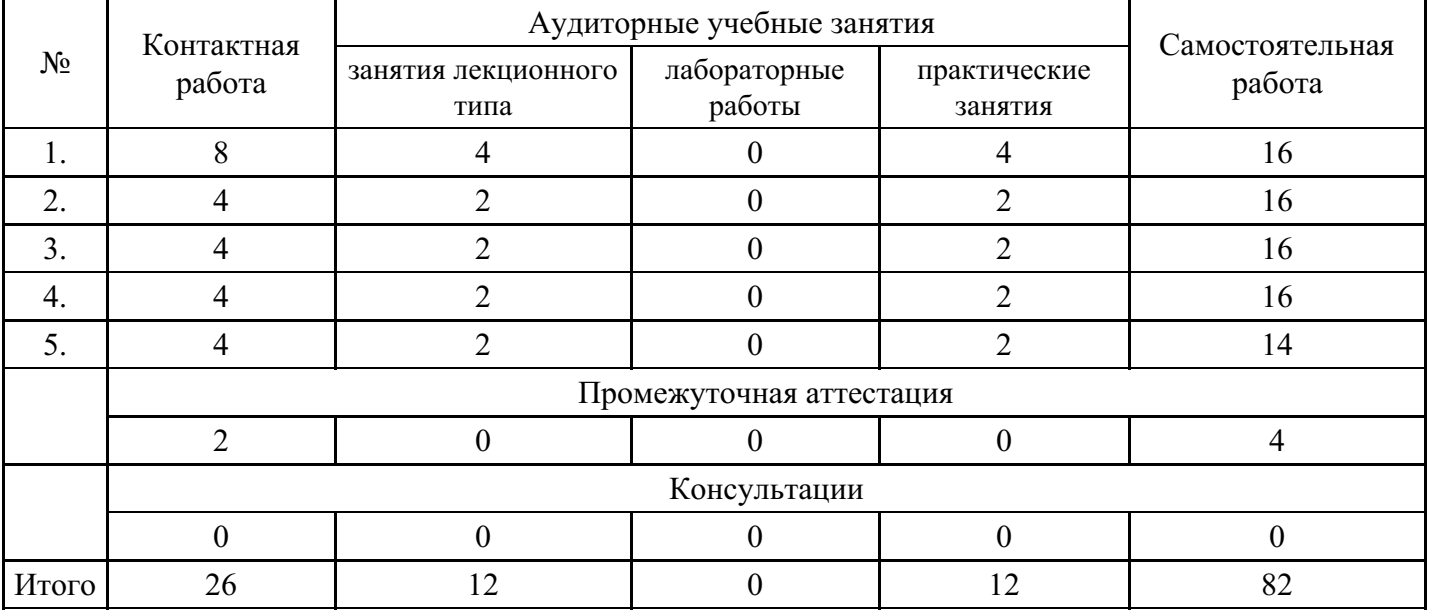

# **Форма обучения: очно-заочная, 8 семестр**

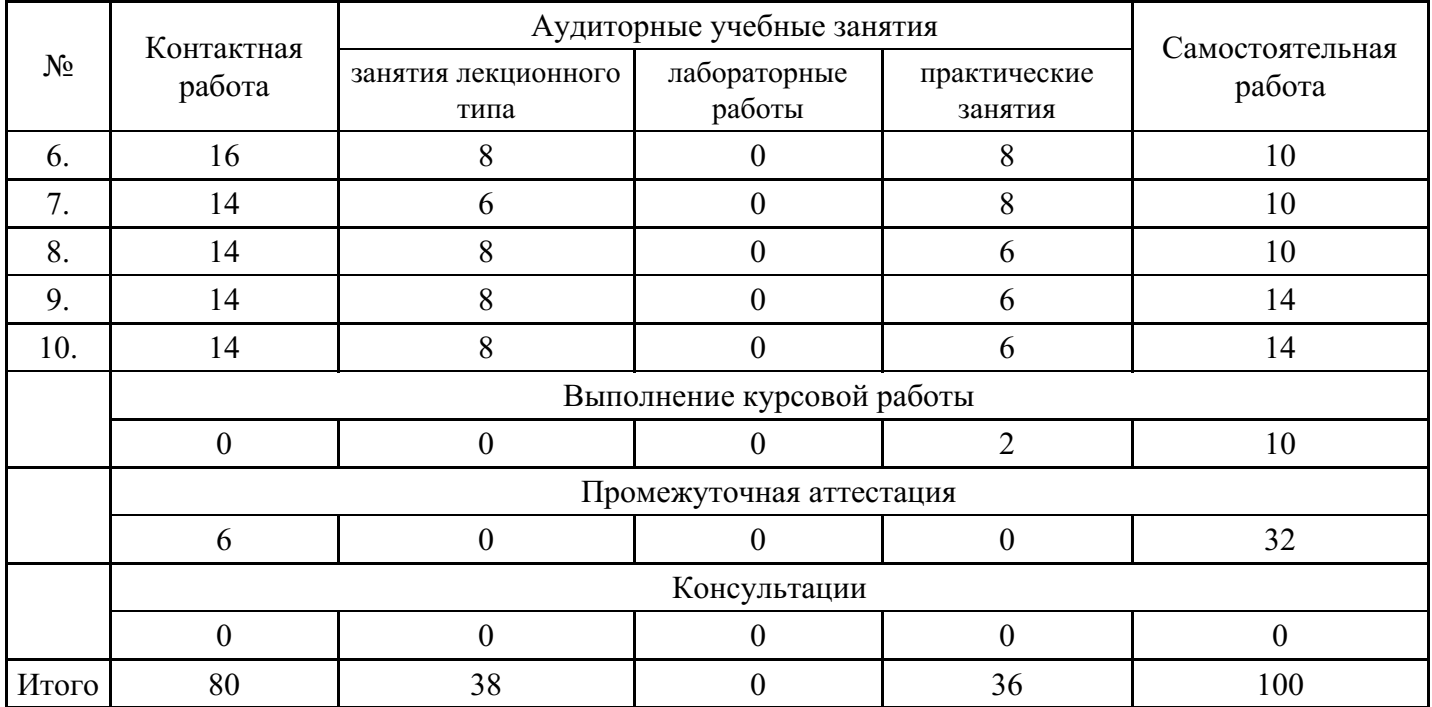

# **Форма обучения: заочная, 7 семестр**

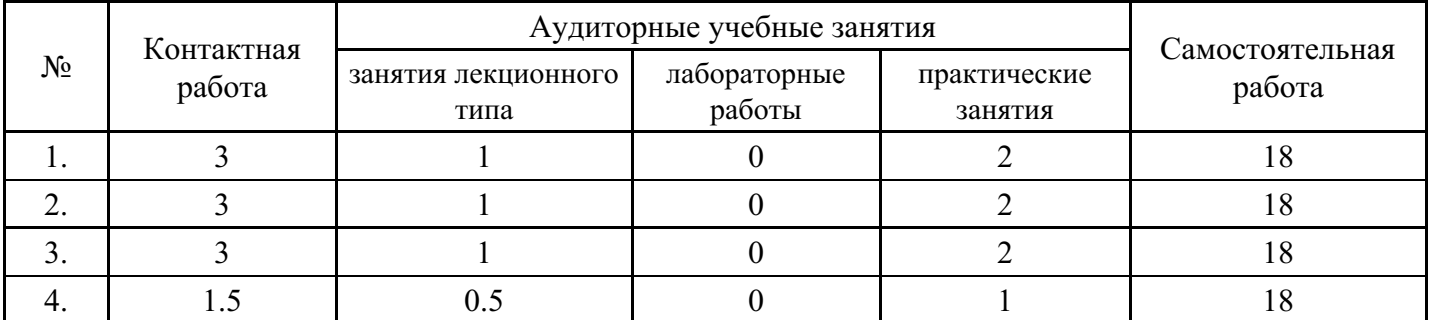

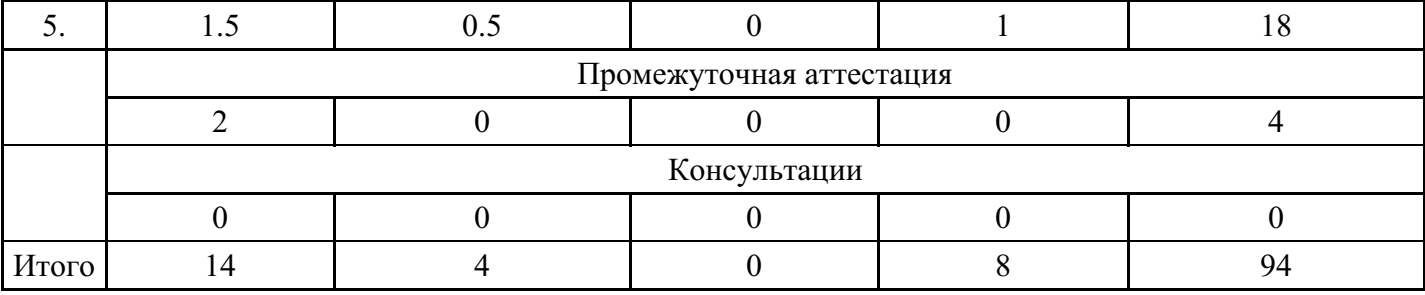

#### **Форма обучения: заочная, 8 семестр**

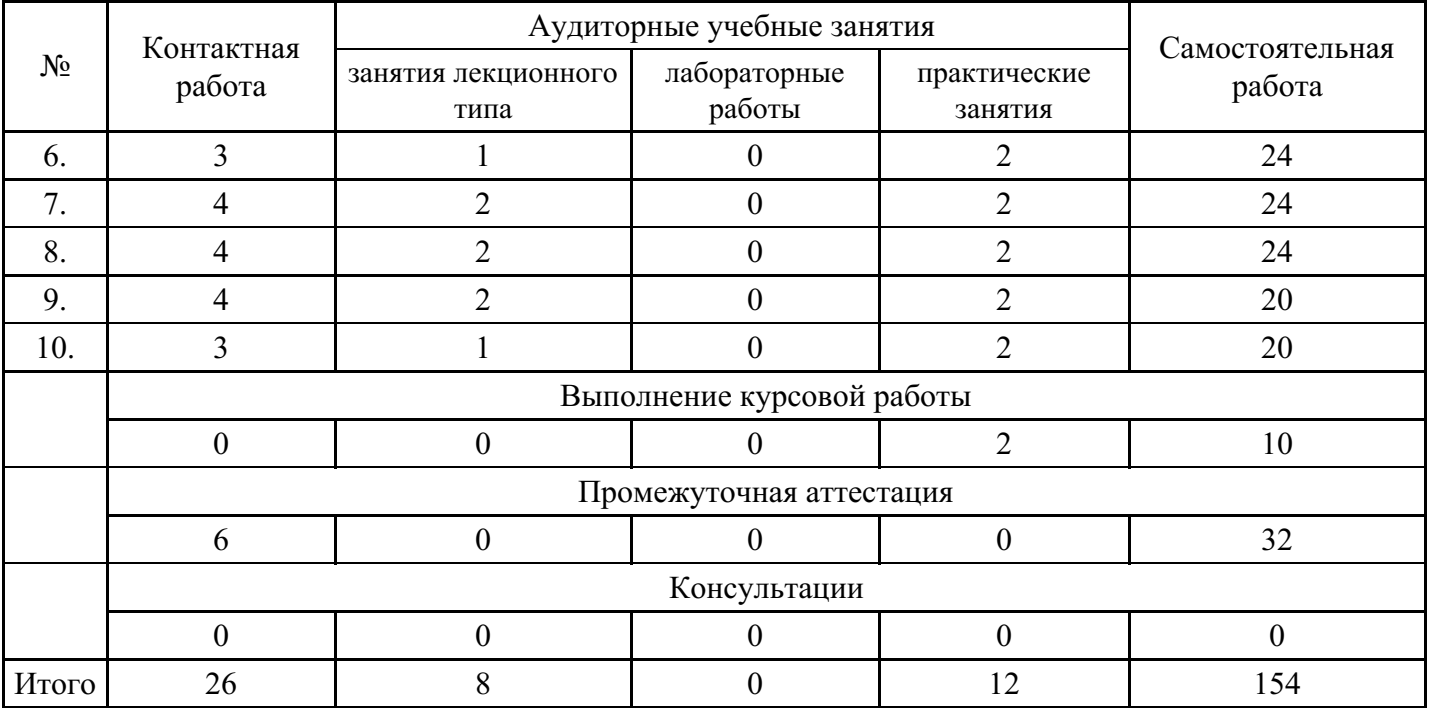

#### **5. Методические указания для обучающихся по освоению дисциплины**

В процессе освоения дисциплины студенту необходимо посетить все виды занятий, предусмотренные рабочей программой дисциплины и выполнить контрольные задания, предлагаемые преподавателем для успешного освоения дисциплины. Также следует изучить рабочую программу дисциплины, в которой определены цели и задачи дисциплины, компетенции обучающегося, формируемые в результате освоения дисциплины и планируемые результаты обучения. Рассмотреть содержание тем дисциплины; взаимосвязь тем лекций и практических занятий; бюджет времени по видам занятий; оценочные средства для текущей и промежуточной аттестации; критерии итоговой оценки результатов освоения дисциплины. Ознакомиться с методическими материалами, программно-информационным и материально техническим обеспечением дисциплины.

#### Работа на лекции

Лекционные занятия включают изложение, обсуждение и разъяснение основных направлений и вопросов изучаемой дисциплины, знание которых необходимо в ходе реализации всех остальных видов занятий и в самостоятельной работе студентов. На лекциях студенты получают самые необходимые знания по изучаемой проблеме. Непременным условием для глубокого и прочного усвоения учебного материала является умение студентов сосредоточенно слушать лекции, активно, творчески воспринимать излагаемые сведения. Внимательное слушание лекций предполагает интенсивную умственную деятельность студента. Краткие записи лекций, конспектирование их помогает усвоить материал. Конспект является полезным тогда, когда записано самое существенное, основное. Запись лекций рекомендуется вести по возможности собственными формулировками. Желательно запись осуществлять на одной странице, а следующую оставлять для проработки учебного материала самостоятельно в домашних условиях. Конспект лучше подразделять на пункты, параграфы, соблюдая красную строку. Принципиальные места, определения, формулы следует сопровождать замечаниями. Работая над конспектом лекций, всегда следует использовать не только основную литературу, но и ту литературу, которую дополнительно рекомендовал лектор.

#### Практические занятия

Подготовку к практическому занятию следует начинать с ознакомления с лекционным материалом, с изучения плана практических занятий. Определившись с проблемой, следует обратиться к рекомендуемой литературе. Владение понятийным аппаратом изучаемого курса является необходимым, поэтому готовясь к практическим занятиям, студенту следует активно пользоваться справочной литературой: энциклопедиями, словарями и др. В ходе проведения практических занятий, материал, излагаемый на лекциях, закрепляется, расширяется и дополняется при подготовке сообщений, рефератов, выполнении тестовых работ. Степень освоения каждой темы определяется преподавателем в ходе обсуждения ответов студентов.

#### Самостоятельная работа

Студент в процессе обучения должен не только освоить учебную программу, но и приобрести навыки самостоятельной работы. Самостоятельная работа студентов играет важную роль в воспитании сознательного отношения самих студентов к овладению теоретическими и практическими знаниями, привитии им привычки к направленному интеллектуальному труду. Самостоятельная работа проводится с целью углубления знаний по дисциплине. Материал, законспектированный на лекциях, необходимо регулярно дополнять сведениями из литературных источников, представленных в рабочей программе. Изучение литературы следует начинать с освоения соответствующих разделов дисциплины в учебниках, затем ознакомиться с монографиями или статьями по той тематике, которую изучает студент, и после этого – с брошюрами и статьями, содержащими материал, дающий углубленное представление о тех или иных аспектах рассматриваемой проблемы. Для расширения знаний по дисциплине студенту необходимо использовать Интернет-ресурсы и специализированные базы данных: проводить поиск в различных системах и использовать материалы сайтов, рекомендованных преподавателем на лекционных занятиях.

#### Подготовка к сессии

Основными ориентирами при подготовке к промежуточной аттестации по дисциплине являются конспект лекций и перечень рекомендуемой литературы. При подготовке к сессии студенту следует так организовать учебную работу, чтобы перед первым днем начала сессии были сданы и защищены все практические работы. Основное в подготовке к сессии – это повторение всего материала курса, по которому необходимо пройти аттестацию. При подготовке к сессии следует весь объем работы распределять равномерно по дням, отведенным для подготовки, контролировать каждый день выполнения работы.

#### **6. Фонды оценочных средств для текущего контроля успеваемости, промежуточной аттестации и самоконтроля по итогам освоения дисциплины**

Технология оценивания компетенций фондами оценочных средств:

- формирование критериев оценивания компетенций;
- ознакомление обучающихся в ЭИОС с критериями оценивания конкретных типов оценочных средств;
- оценивание компетенций студентов с помощью оценочных средств;
- публикация результатов освоения ОПОП в личном кабинете в ЭИОС обучающегося;

#### **Тест для формирования «ПК-2.1»**

#### Вопрос №1 .

Укажите правильный вариант определения изо6ражения в качестве гиперссылки

## *Варианты ответов:*

- 1.  $\leq$ а href="адрес файла"> $\leq$ img src="image.jpg"> $\leq$ /а>
- 2.  $\leq$ a href="image.jpg">
- 3. < a href="адрес файла"> <img="image.ipg">

## Вопрос №2 . PHP – это язык...

## *Варианты ответов:*

- 1. Разметки гипертекста
- 2. Серверного программирования

#### 3. Клиентского программирования

#### Вопрос №3 .

Какой из вариантов GET-запроса к серверу является правильным?

*Варианты ответов:*

- 1. https://mysite.ru/articles.php?articles\_id=28
- 2. https://mysite.ru/articles.php&articles\_id=28
- 3. https://mysite.ru/articles.php#articles\_id=28

#### Вопрос №4 .

Как сделать редирект (например, на google.ru) на PHP?

#### *Варианты ответов:*

- 1. header("Location: http://google.ru");
- 2. header("Redirect: http://google.ru");
- 3. document.location = "http://google.ru";
- 4. location.href = "http://google.ru";

#### Вопрос №5 .

Как называется часть документа HTML, в которой пользователь может ввести или отредактировать интересующую его информацию, чтобы впоследствии передать её на сервер для обработки?

#### *Варианты ответов:*

- 1. Отчёт
- 2. Логин
- 3. Форма
- 4. Ссылка

#### **Критерии оценки выполнения задания**

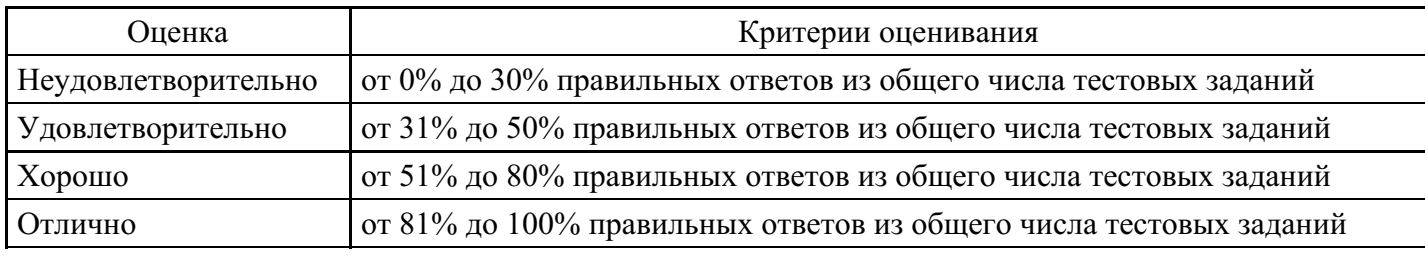

#### **Практическое задание для формирования «ПК-2.2»**

Разработать один из фрагментов динамического web-приложения:

- 1. Создать гостевую книгу, где любой человек может оставить комментарий в текстовом поле и добавить его. Все добавленные комментарии выводятся над текстовым полем
- 2. Создать страницу, на которой можно загрузить несколько фотографий в галерею. Все загруженные фото должны помещаться в папку uploads и выводиться на странице в виде таблицы.

#### **Критерии оценки выполнения задания**

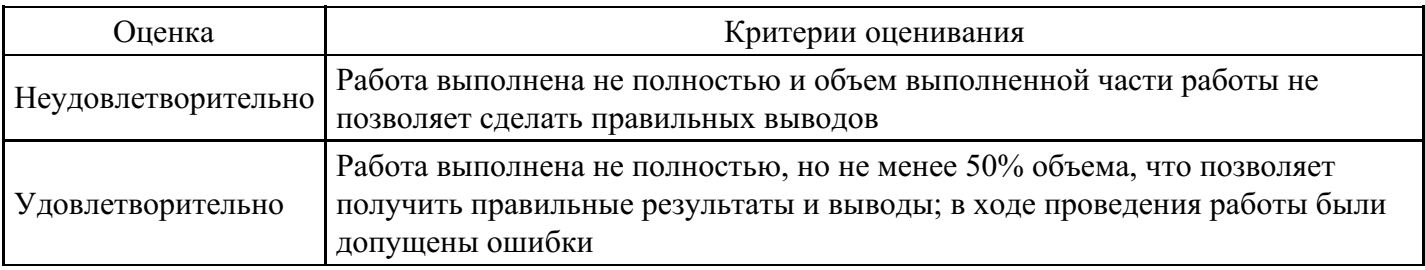

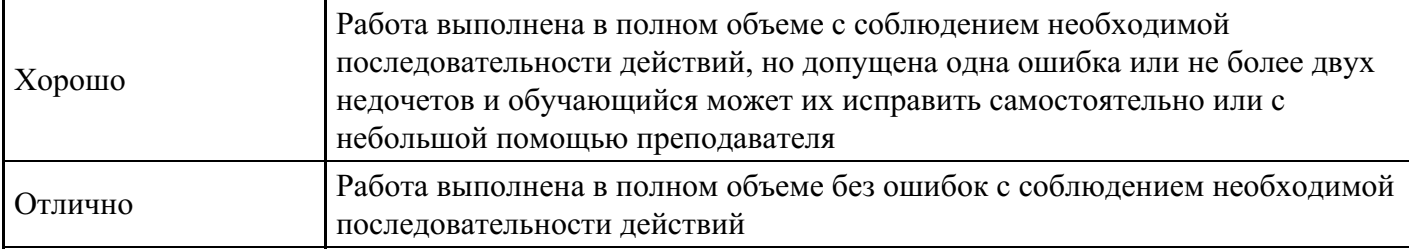

#### **Практическое задание для формирования «ПК-2.3»**

Задание 1. Разработать скрипт гостевой книги с возможностью добавления комментариев, их чтения и редактирования.

Серверная часть проекта должна быть создана на языке программирования PHP с использованием базы данных MySQL.

Задание 2. Спроектировать базу данных интернет-магазина и нарисовать схему данных, в которой обязательно должна присутствовать информация о продаваемых товарах, их категориях, покупателях магазина и их заказах.

Задание 3. Разработать скрипт отправки сообщений через форму комментариев без необходимости обновления страницы.

При разработке скрипта необходимо использовать следующие технологии: клиентский язык программирования JavaScript (или один из его фреймворков), а также асинхронную технологию взаимодействия с сервером AJAX.

#### **Критерии оценки выполнения задания**

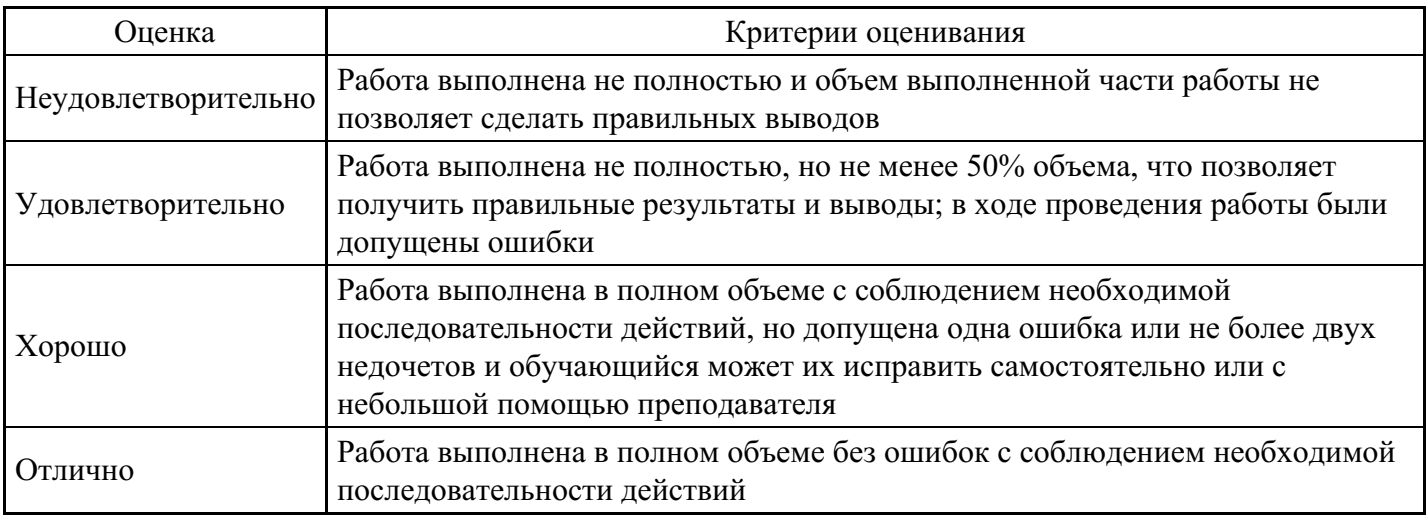

#### **Тест для формирования «УК-1.1»**

Вопрос №1 . Язык HTML позволяет создавать

*Варианты ответов:*

- 1. базы данных
- 2. схемы
- 3. сайты
- 4. рисунки

Вопрос №2 .

Какой язык программирования является серверным языком?

#### *Варианты ответов:*

- 1. Pascal
- 2. С++
- 3. PHP
- 4. JavaScript

Вопрос №3 .

С помощью каких html-тегов можно подключить внешнюю таблицу стилей?

#### *Тип ответа:* Многие из многих

*Варианты ответов:*

- 1. <stylesheet></stylesheet>
- 2. <style></style>
- $3.$   $\langle$ link $\rangle$  $\langle$ link $\rangle$
- 4.  $<\csc\csc\csc$
- 5. <styles></styles>

#### Вопрос №4 .

Что определяет атрибут CELLSPАCING у элемента разметки ТАBLE?

#### *Варианты ответов:*

- 1. расстояние от содержания до границы ячейки
- 2. расстояние между ячейками
- 3. ширину границы
- 4. ширину ячейки

#### Вопрос №5 .

В какой таблице ширина промежутков между ячейками составит 20 пикселей?

#### *Варианты ответов:*

- 1. <tаblе сеllsрасing="20">
- 2. <tаblе gridsрасing="20">
- 3. <tаblе сеllраdding="20">

#### **Критерии оценки выполнения задания**

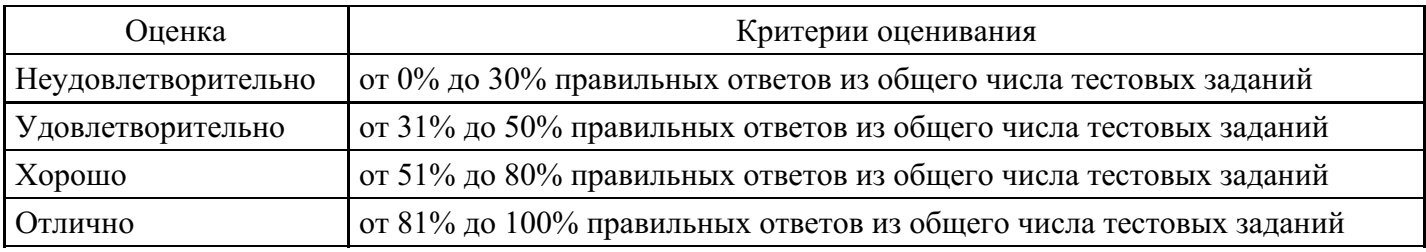

#### **Практическое задание для формирования «УК-1.2»**

Задание 1. Форма регистрации

Сверстайте форму регистрации, показанную на рис. 1. Ширина формы и её полей фиксирована.

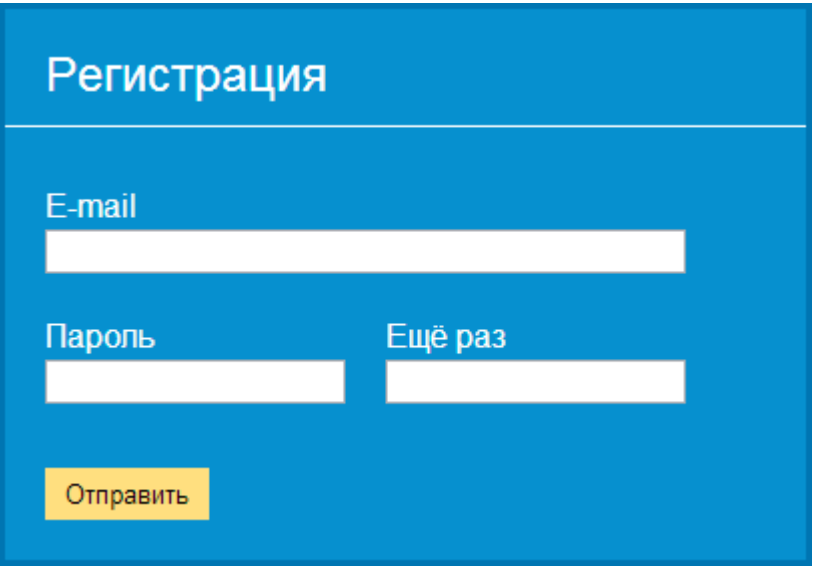

Рис. 1

Задание 2. Обязательные поля формы

Сделайте форму, показанную на рис. 1, в которой поля обязательные к заполнению отмечены крестиком, а необязательные поля зеленой галочкой. При корректном заполнении обязательных полей должен меняться и рисунок возле поля.

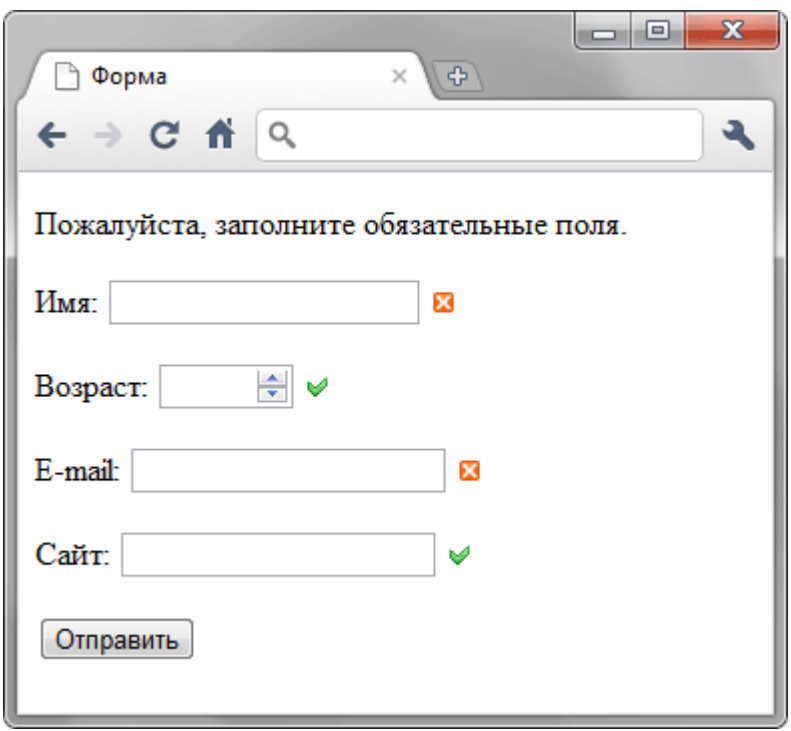

Рис. 1. Вид формы

Задание 3. Поле для поиска

Создайте поисковое поле для браузеров Chrome и Safari как показано на рисунке ниже, имеющее следующее поведение. Если поле не активно, в нем отображается текст, при получении фокуса текст внутри поля исчезает. При наборе текст отображается красным цветом.

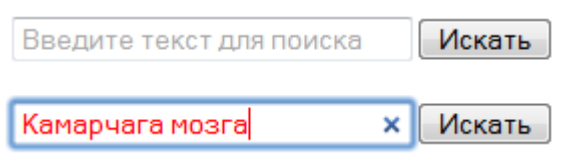

Верхняя картинка показывает вид поля по умолчанию, нижняя картинка показывает поле после получения фокуса и набора текста

Использовать скрипты запрещено, все поведение реализовать средствами HTML5.

#### **Критерии оценки выполнения задания**

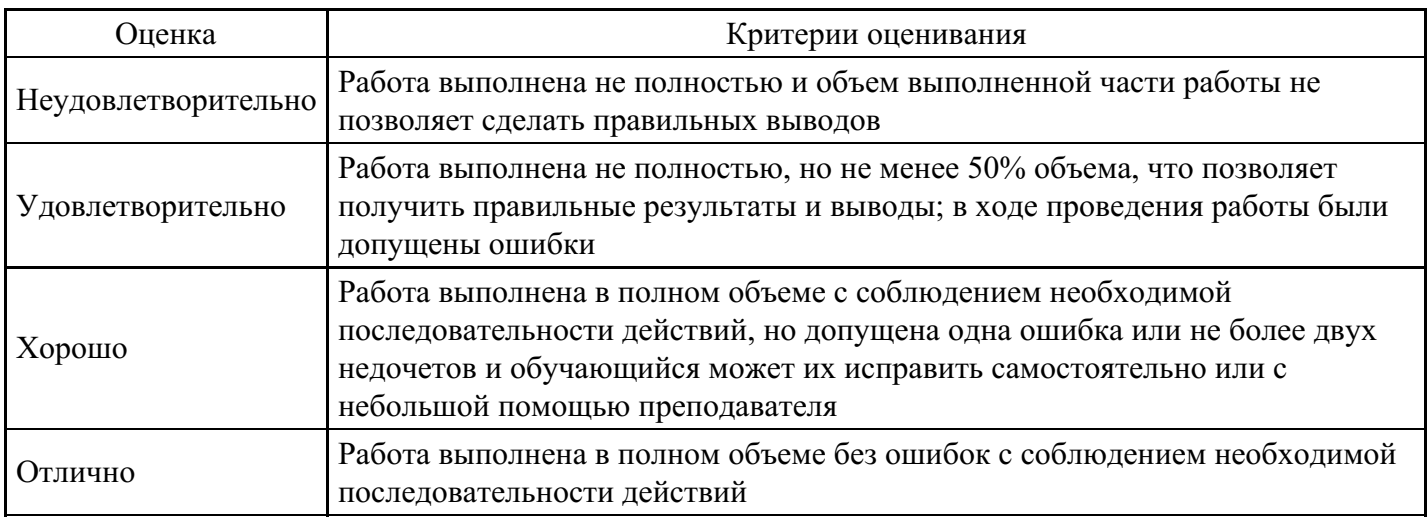

**Практическое задание для формирования «УК-1.3»**

Исправление ошибок

#### Задание 1.

Исправьте ошибки в коде документа

```
<! DOCTYPE HTML PUBLIC "-//W3C//DTD HTML 4.01//EN">
\text{thm1}<head>
<meta http-equiv="Content-Type" content="text/html; charset=windows-1251">
<head>
<body>
<h2>Опрос общественного мнения показал</h2>
<p>Диего Веласкес писал свои полотна в стиле: империализма, кубизма и
империосионизма;</p>
конфуцианство возникло в: Италии, Корее и Франции;</p>
<p>богами торговли и воровства в Древней Греции были: Марс, Меркурий
и Дионис; </p>
<li>богами загробного мира в Египте были: Аид, Анубис и Ассирис;</p>
<p>столица Золотой Орды - Монголия;</p>
<p>главные противники Александра Македонского: татаро-монголы, Дедал
и Цезарь;</p>
<p>в Древней Греции морями повелевали боги: Плутон, Нептун и Тритон.</p>
\langle \text{ul}\rangle</body>
\langle/html>
```
Задание 2.

Исправьте ошибки в приведенном коде

```
<!DOCTYPE HTML PUBLIC "-//W3C//DTD HTML 4.01 Transitional//EN">
\text{thtnl}<title>Glossary<title>
<meta http-equiv="content-type" content="text/html; charset=utf-8">
<body>
<a href="glosstop.html"><h1>Glossary of Terms</h1></a>
 <span>
 <h2><p>Algorithmic Oriented Language.</h2></p>
 \langle/span>
 <span><h2><p>Creates new project</p></h2>
 \langle/span>
 \langlebody>
 \langle/html>
```
#### Задание 3.

Исправьте ошибки в приведенном коде.

```
<! DOCTYPE HTML PUBLIC "-//W3C//DTD HTML 4.01//EN">
<html>
 <head>
  <meta http-equiv="Content-Type" content="text/html; charset=utf-1">
 <body>
 <h11 align="justify">Галион</h1>
 <p align="justify">
  <strong>Галион</b> - большое трехмачтовое судно особо прочной постройки,
  снабженное тяжелой артиллерией.</br>
  Эти суда служили для перевозки товаров и драгоценных металлов из испанских и португальских
   колоний в Европу.</p>
   \langlehr>
  <blockquote>Флагманский корабль был мощным <i>галионом</i>, вооруженным сорока восьмью
   большими пушками и восьмью малыми.</blockquote>
  \langle/hr>
 \langle/p>
 </body>
\langle/html>
```
#### **Критерии оценки выполнения задания**

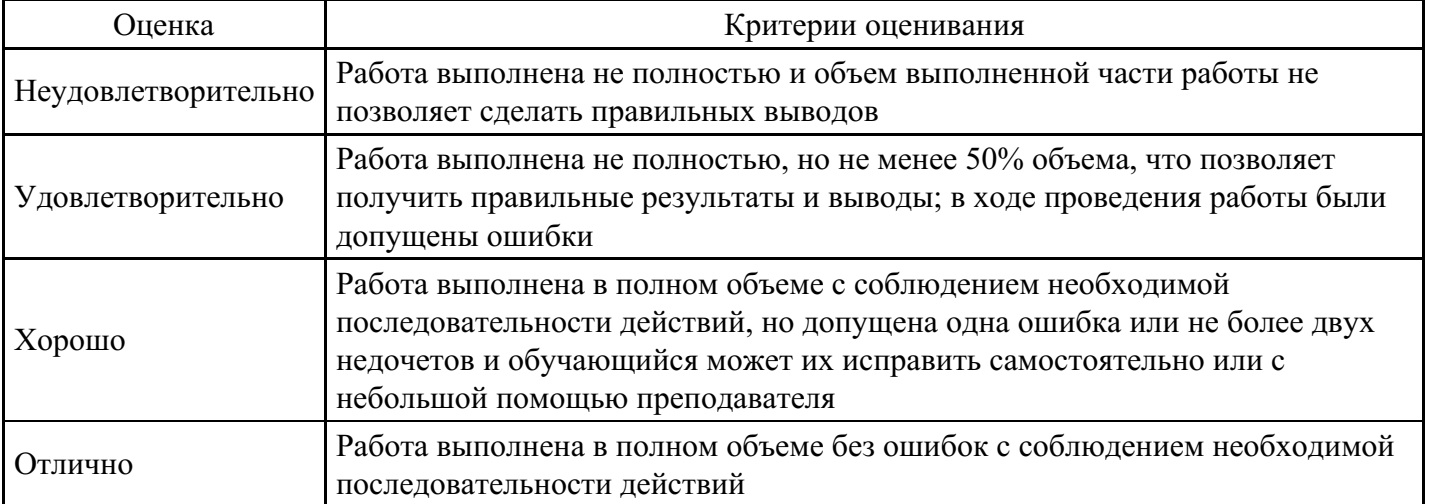

#### **Цели и задачи курсовой работы**

#### **Критерии оценки курсовой работы**

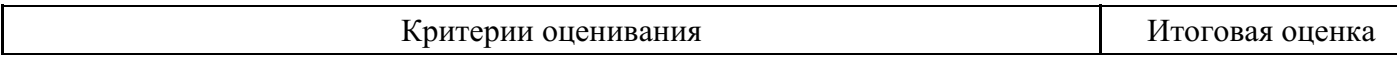

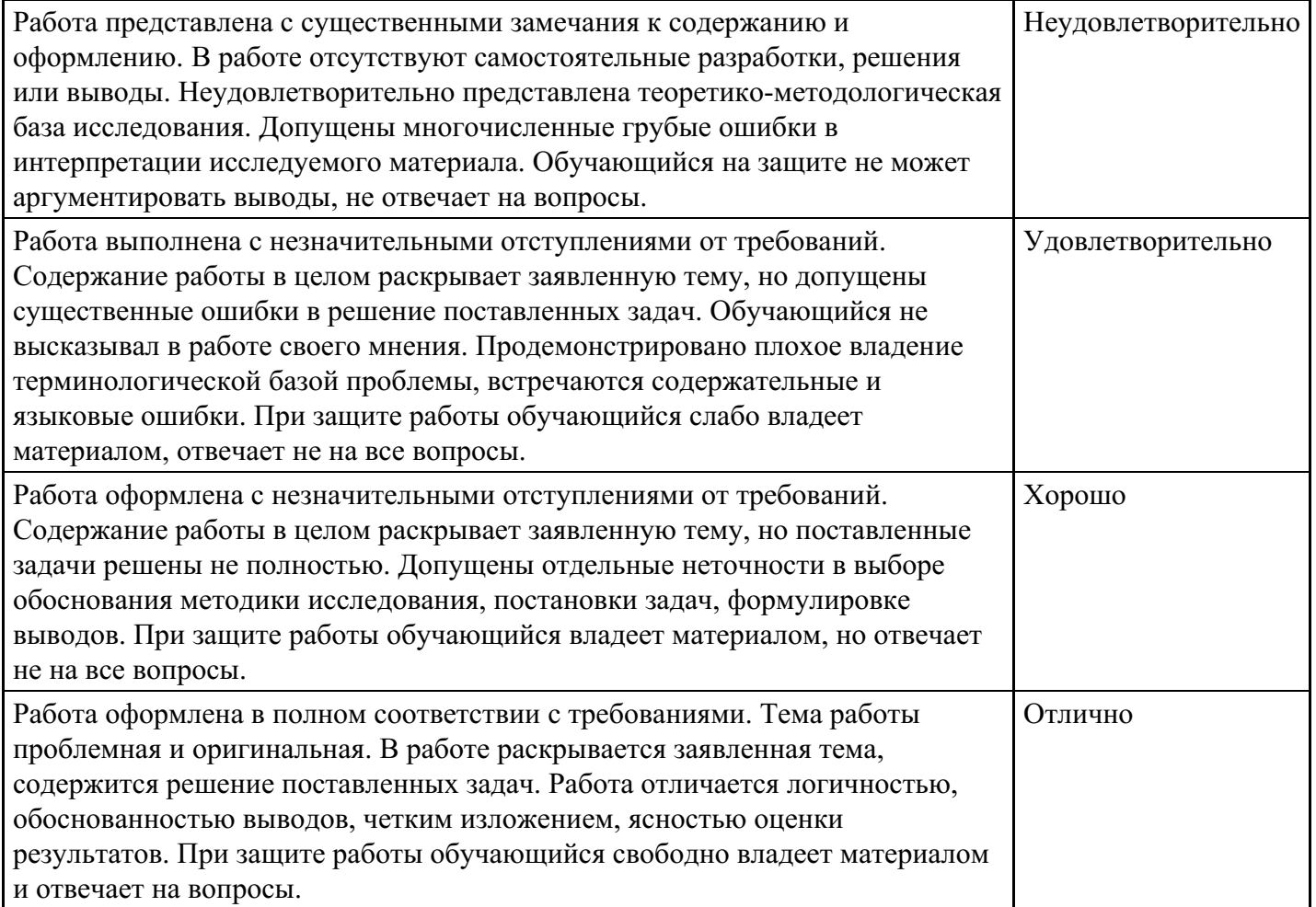

#### **Вопросы для проведения промежуточной аттестации по итогам освоения дисциплины**

#### *Тема 1. Введение в Веб-программирование*

- 1. История возникновения Интернета и веб-программирования.
- 2. Глобальные компьютерные сети: основные понятия, принципы функционирования.
- 3. Каталоги ресурсов. Поисковые системы.
- 4. Стек протоколов (HTTP, TCP/IP и другие).
- 5. Web-серверы: назначение, принцип работы, виды серверов.
- 6. Web-сервер Apache.
- 7. Динамические web-технологии.

#### *Тема 2. Основы серверных технологий веб-программирования*

- 8. Определение серверных технологий
- 9. Взаимодействие серверных и клиентских технологий
- 10. Формы. Компоновка и дизайн форм. Назначение формы.
- 11. GET и POST запросы и их назначение.

*Тема 3. Серверный язык программирования PHP и среды разработки*

- 12. Синтаксис языка PHP.
- 13. Языки программирования, альтернативные PHP: Perl, Ruby, Java, Python и другие.
- 14. Определение массива. Сортировка массивов. Операции с массивами.
- 15. Понятие наследования. Реализация наследования в PHP.
- 16. Перекрытие.
- 17. Многоуровневое наследование.
- 18. Множественное наследование.

#### *Тема 4. Основы работы с базами данных*

- 19. Понятие модели данных. Обзор разновидностей моделей данных.
- 20. Введение в реляционную модель данных.

21. Альтернативные модели данных (линейная, иерархическая и сетевая).

#### Тема 5. СУБД и SQL. Разработка приложений, основанных на БД

- 22. Системы управления базами данных: MySQL, MS SQL, Microsoft Access, Oracle и другие
- 23. Функции для работы с базами данных.
- 24. Получение данных из базы данных.
- 25. Добавление, редактирование и удаление данных в базе данных
- 26. Межплатформенный язык запросов SQL (диалект MySQL).
- 27. Взаимодействие скриптов на языке PHP и базы данных MySQL.

Тема 6. Клиентские технологии веб-программирования: HTML, Javascript, CSS

- 28. Основные теги HTML 5
- 29. Объектная модель документа (DOM-модель) в HTML
- 30. Таблицы стилей CSS 3.0
- 31. Язык JavaScript: основы синтаксиса.
- 32. Множество специализированных функций и библиотек JavaScript.
- 33. Базовые типы данных (Number, String, и Boolean) и значение Null
- 34. Оператор проверки типов данных typeof
- 35. Работа со строками. Работа с числами объект Math, функции (методы глобального объекта)

parseInt(), parseFloat(). Массивы и объекты. Функции и объекты. Управляющие конструкции языка.

- 36. Преимущества и ограничения программ, работающих на стороне клиента.
- 37. Событийная модель DHTML: связывание событий с кодом, всплытие событий, объект Event.
- 38. Применение DHTML.

Тема 7. Современная модель веб-приложения

- 39. Программная архитектура Model-View-Controller (MVC).
- 40. Системы управления контентом (CMS).
- 41. Системы контроля версий (Version Control System).
- 42. Системы управления проектами.
- 43. Шаблонизаторы. Smarty.

Тема 8. Системы управления контентом - CMS

- 44. Обзор и классификация CMS по категориям.
- 45. Применение CMS в различных областях деятельности.
- 46. Плагины и шаблоны для CMS.
- 47. Архитектура CMS. Модель данных.

Тема 9. Веб-сервисы. Облачные технологии

- 48. Распостраненные Web-API: Google Maps, Twitter, Instagram, ВКонтакте и т.д.
- 49. Облачные сервисы и их основные преимущества.
- 50. Модели облачных технологий.
- 51. Универсальный доступ по сети.
- 52. IaaS, PaaS u SaaS.

#### Тема 10. SEO. Оптимизация веб-страниц

- 53. Search Engine Optimization (SEO).
- 54. Интернет-маркетинг.

#### Уровни и критерии итоговой оценки результатов освоения дисциплины

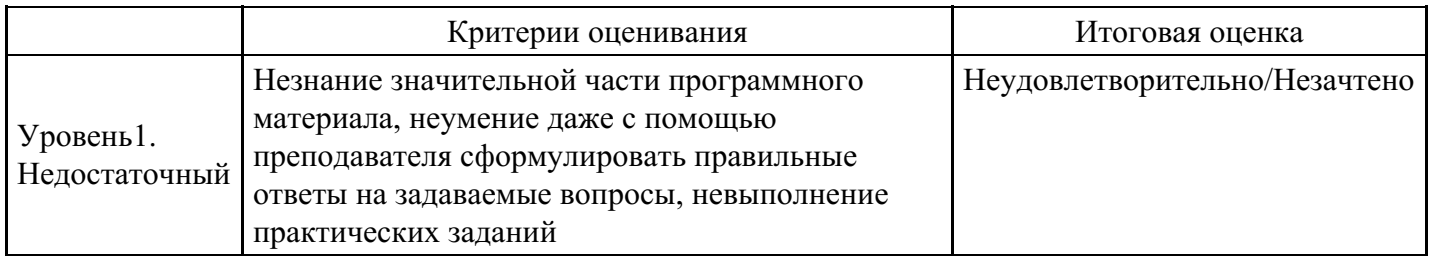

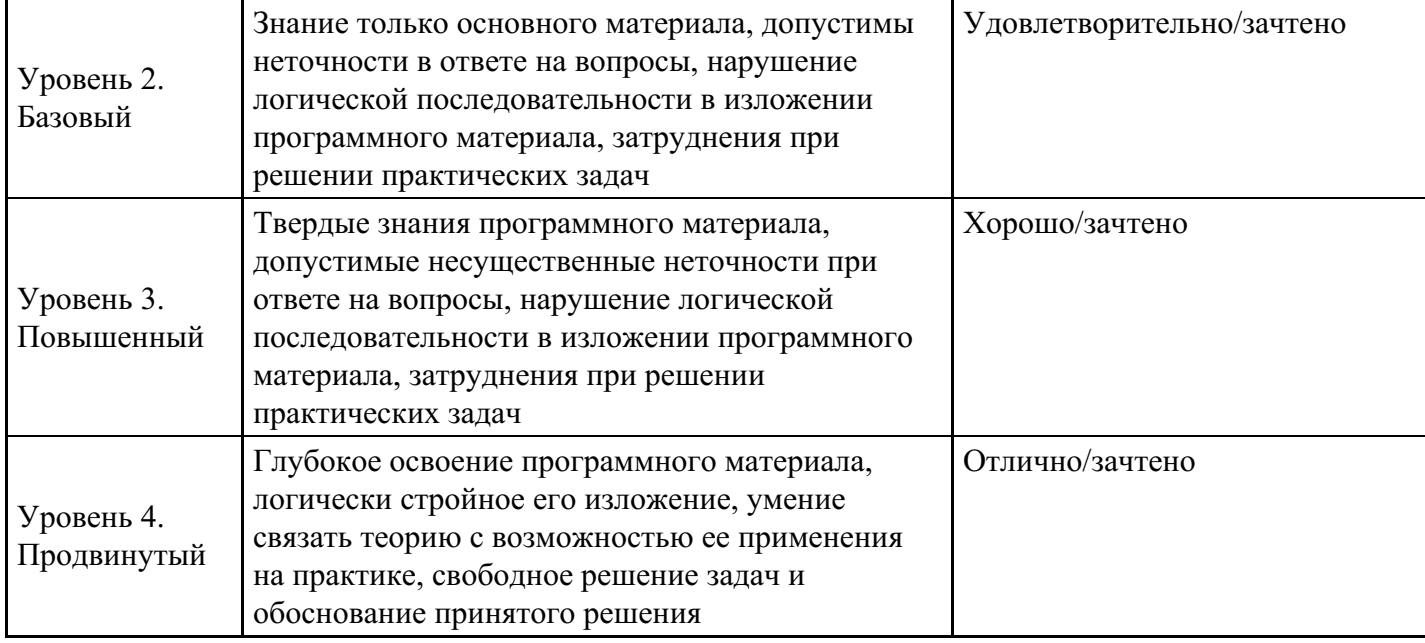

# **7. Ресурсное обеспечение дисциплины**

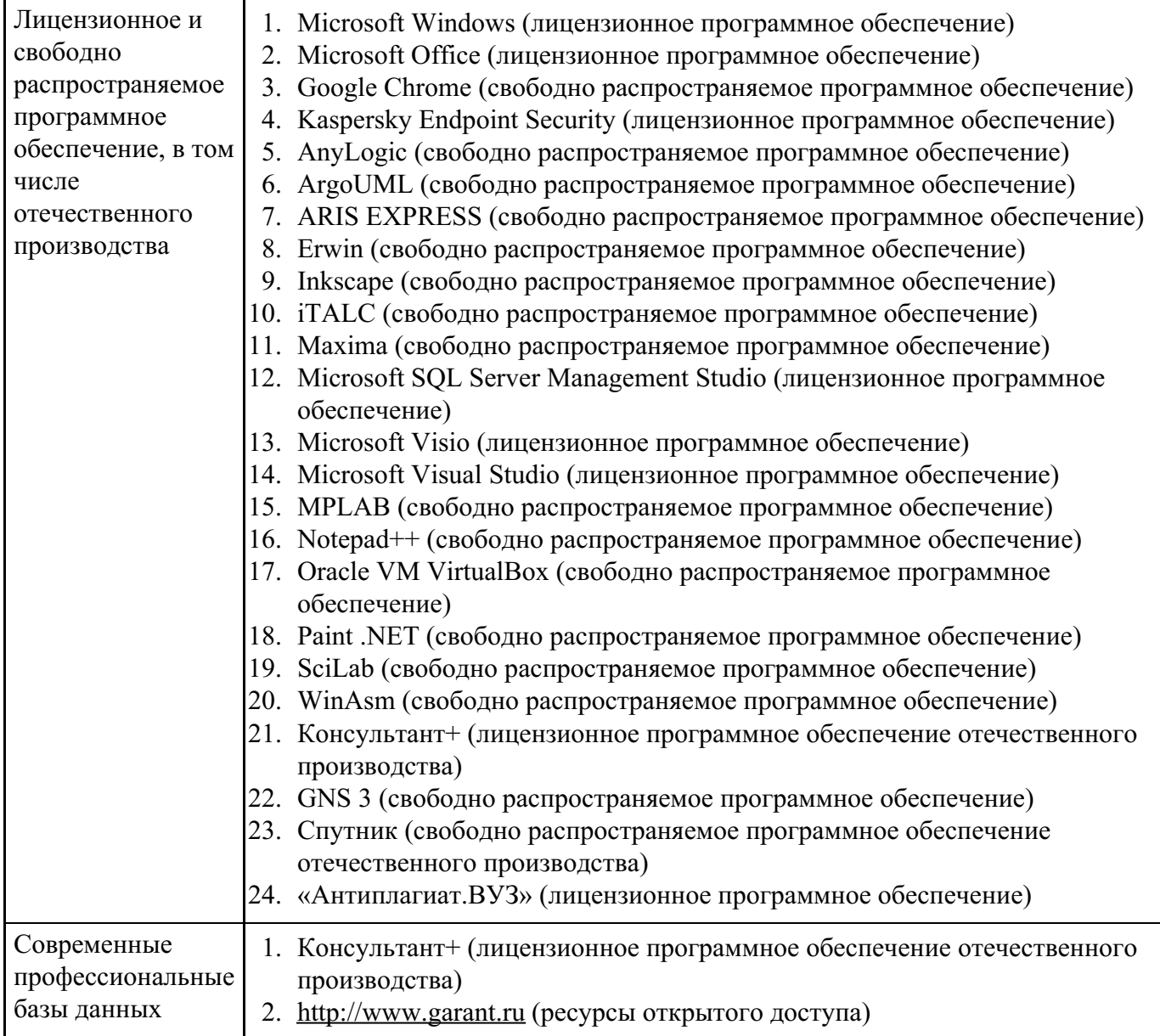

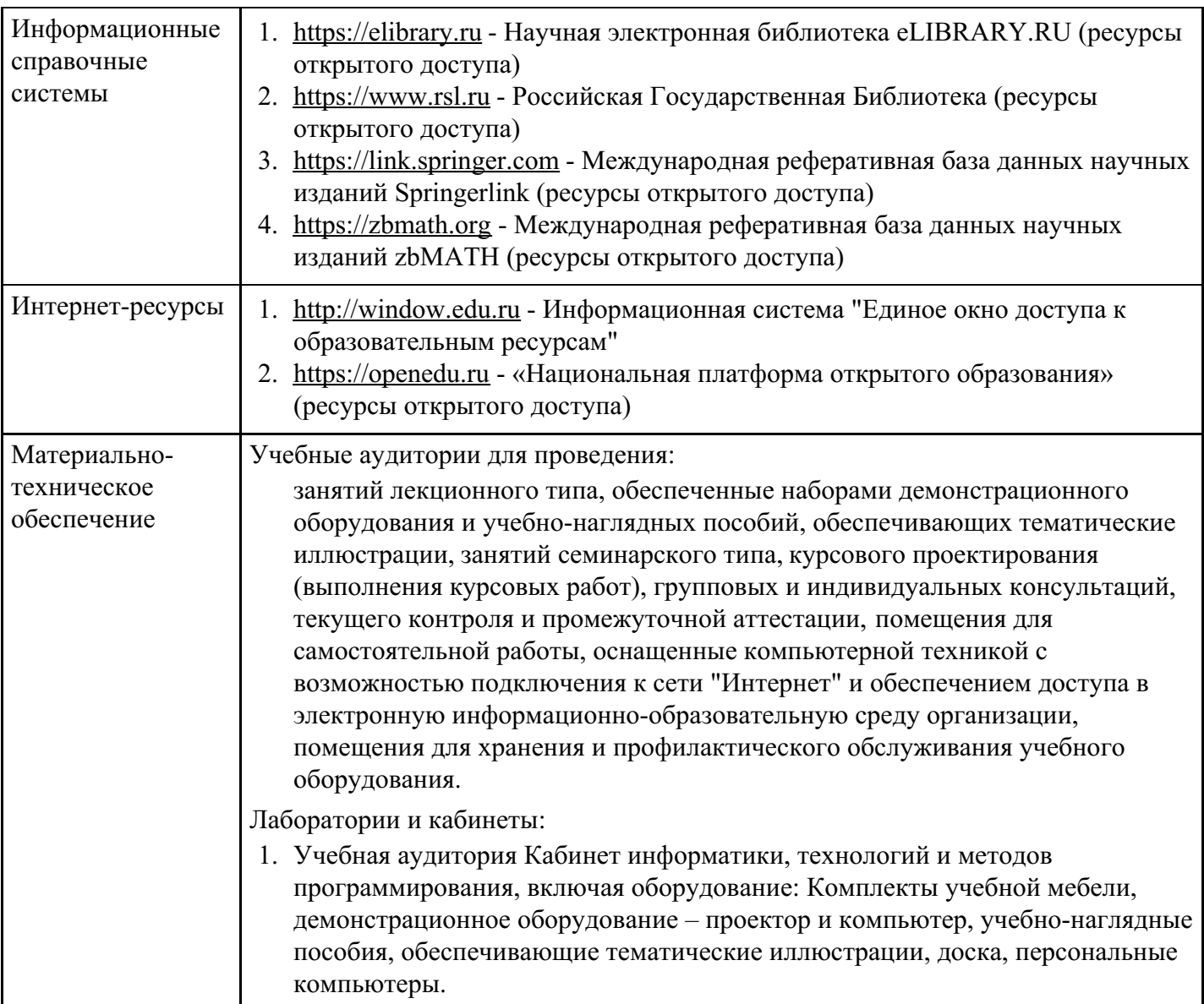

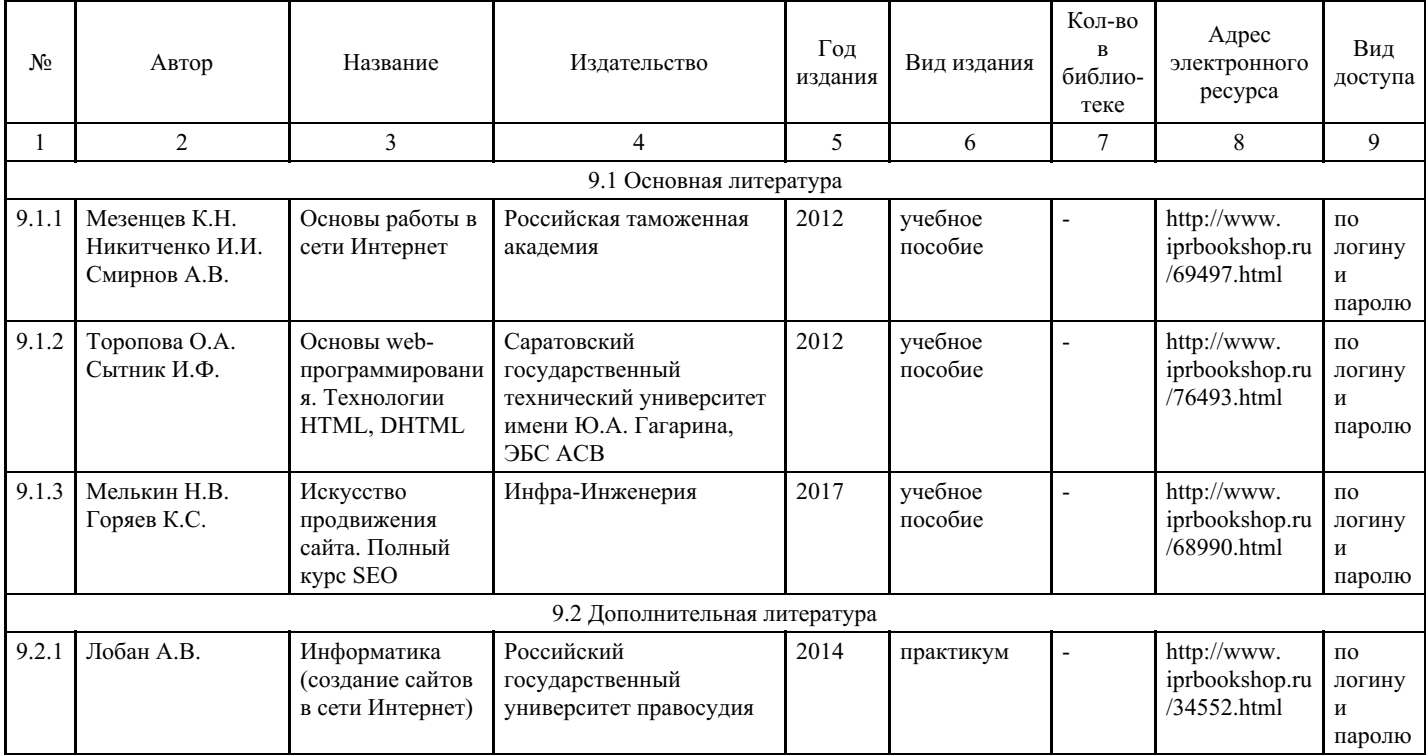

# **8. Учебно-методические материалы**

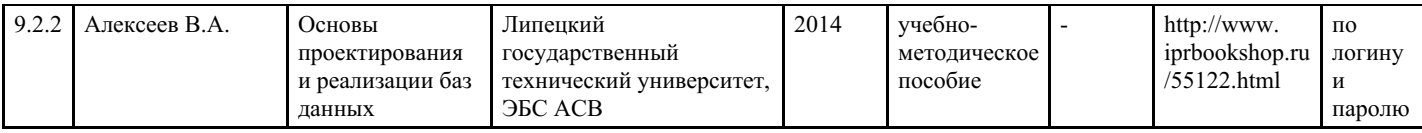

# **9. Особенности организации образовательной деятельности для лиц с ограниченными возможностями здоровья**

В МФЮА созданы специальные условия для получения высшего образования по образовательным программам обучающимися с ограниченными возможностями здоровья (ОВЗ).

Для перемещения инвалидов и лиц с ограниченными возможностями здоровья в МФЮА созданы специальные условия для беспрепятственного доступа в учебные помещения и другие помещения, а также их пребывания в указанных помещениях с учетом особенностей психофизического развития, индивидуальных возможностей и состояния здоровья таких обучающихся.

При получении образования обучающимся с ограниченными возможностями здоровья при необходимости предоставляются бесплатно специальные учебники и учебные пособия, иная учебная литература. Также имеется возможность предоставления услуг ассистента, оказывающего обучающимся с ограниченными возможностями здоровья необходимую техническую помощь, в том числе услуг сурдопереводчиков и тифлосурдопереводчиков.

Получение доступного и качественного высшего образования лицами с ограниченными возможностями здоровья обеспечено путем создания в университете комплекса необходимых условий обучения для данной категории обучающихся. Информация о специальных условиях, созданных для обучающихся с ограниченными возможностями здоровья, размещена на сайте университета (<https://www.mfua.ru/sveden/objects/#objects>).

Для обучения инвалидов и лиц с ОВЗ, имеющих нарушения опорно-двигательного аппарата обеспечиваются и совершенствуются материально-технические условия беспрепятственного доступа в учебные помещения, столовую, туалетные, другие помещения, условия их пребывания в указанных помещениях (наличие пандусов, поручней, расширенных дверных проемов и др.).

Для адаптации к восприятию обучающимися инвалидами и лицами с ОВЗ с нарушенным слухом справочного, учебного материала, предусмотренного образовательной программой по выбранным направлениям подготовки, обеспечиваются следующие условия:

- для лучшей ориентации в аудитории, применяются сигналы, оповещающие о начале и конце занятия (слово «звонок» пишется на доске);
- внимание слабослышащего обучающегося привлекается педагогом жестом (на плечо кладется рука, осуществляется нерезкое похлопывание);
- разговаривая с обучающимся, педагог смотрит на него, говорит ясно, короткими предложениями, обеспечивая возможность чтения по губам.

Компенсация затруднений речевого и интеллектуального развития слабослышащих инвалидов и лиц с ОВЗ проводится за счет:

- использования схем, диаграмм, рисунков, компьютерных презентаций с гиперссылками, комментирующими отдельные компоненты изображения;
- регулярного применения упражнений на графическое выделение существенных признаков предметов и явлений;
- обеспечения возможности для обучающегося получить адресную консультацию по электронной почте по мере необходимости.

Для адаптации к восприятию инвалидами и лицами с ОВЗ с нарушениями зрения справочного, учебного, просветительского материала, предусмотренного образовательной программой МФЮА по выбранной специальности, обеспечиваются следующие условия:

ведется адаптация официального сайта в сети Интернет с учетом особых потребностей инвалидов по зрению, обеспечивается наличие крупношрифтовой справочной информации о расписании учебных занятий;

в начале учебного года обучающиеся несколько раз проводятся по зданию МФЮА для запоминания месторасположения кабинетов, помещений, которыми они будут пользоваться;

педагог, его собеседники, присутствующие представляются обучающимся, каждый раз называется

тот, к кому педагог обращается;

действия, жесты, перемещения педагога коротко и ясно комментируются;

печатная информация предоставляется крупным шрифтом (от 18 пунктов), тотально озвучивается; обеспечивается необходимый уровень освещенности помещений;

предоставляется возможность использовать компьютеры во время занятий и право записи объяснения на диктофон (по желанию обучающегося).

Форма проведения текущей и промежуточной аттестации для обучающихся с ОВЗ определяется преподавателем в соответствии с учебным планом. При необходимости обучающемуся с ОВЗ с учетом его индивидуальных психофизических особенностей дается возможность пройти промежуточную аттестацию устно, письменно на бумаге, письменно на компьютере, в форме тестирования и т.п., либо предоставляется дополнительное время для подготовки ответа.

Год начала подготовки студентов - 2023